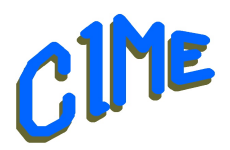

## **L'essentiel d'EXCEL**

## *Module destiné aux personnes désireuses d'acquérir les bases.*

## *Animateur CIME : Bich*

**Programme :** Durée : **7 semaines** du lundi 09 Janvier au lundi 06 Mars 2023 *9h à 11h*.

Ce module est destiné à celles et ceux qui souhaitent acquérir les fonctionnalités plus poussées avec le logiciel EXCEL.

Nous utiliserons la version EXCEL 2019, mais des indications seront données tout au long des séances afin de s'adapter à la version installée sur l'ordinateur de l'utilisateur.

Il vous est possible de venir avec votre ordinateur portable. Déroulement

- Découvrir l'interface Excel
- Comprendre les classeurs, les feuilles et les cellules, sélectionner une ou plusieurs cellules, saisir un texte ou un nombre, supprimer ou remplacer une valeur, saisir un tableau, rechercher ou remplacer des données.
- Manipuler les cellules : insérer ou supprimer des cellules, des lignes, des colonnes, copier ou déplacer des cellules avec le presse-papiers.
- Réaliser des calculs : effectuer un calcul simple, découvrir les formules, comprendre les fonctions, appliquer un calcul sans taper une formule, calculer une somme automatique, une moyenne.
- Les fonctions en détail : choisir une fonction avec l'assistant, incrémenter une série à partir d'une valeur, utiliser les références relatives et absolues.
- Mise en forme de la cellule : Format, alignement, Polices, Bordure et Remplissage des cellules.
- Les formules prédéfinies : découvrir les formules simples, appliquer un calcul sans saisir la formule, calculer une somme automatiquement et interpréter les erreurs de formule.
- Gérer les feuilles et les classeurs : créer un classeur, utiliser un modèle, enregistrer un classeur, ouvrir un classeur, créer, dupliquer changer la couleur des onglets.
- Filtrer et trier : Filtrer et trier, affiner les critères de Filtrage, tri personnalisé du tableau.
- Fractionner du texte en plusieurs colonnes.
- Références Relatives et Absolue
- Mettre en forme conditionnelle : Forme conditionnelle, mettre et gérer la mise en surlignage des cellules.
- Figer des lignes et ou des colonnes
- Création d'un graphique, d'un formulaire de saisie de données
- Impression : Ajustement rapide, mise en page avec la boîte de dialogue, définir la zone d'impression.

Un support de cours sera remis à chaque participant pour compléter la prise de notes.

 *Club Informatique et Multimédia d'Epinay*

*8, rue de l'Eglise - Mairie d'Epinay sur Orge - B.P. 65 – 91360 Epinay sur Orge*

*SIRET: 452 211 428 00019*

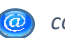